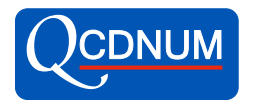

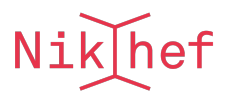

## Heavy Quark Structure Function Package

HQSTF version 2021-08-04

M. Botje<sup>∗</sup> Nikhef, Science Park 105, 1098XG Amsterdam, the Netherlands

October 3, 2021

### Abstract

The HQSTF package is a QCDNUM add-on that computes heavy-quark contributions to the  $F_2$  and  $F_L$  structure functions up to NLO from pdfs evolved in the fixedflavour number scheme with  $n_f$  light quarks.

∗ email m.botje@nikhef.nl

## Contents

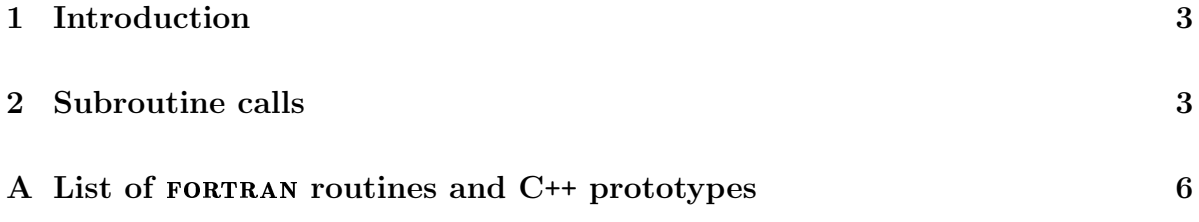

## 1 Introduction

The HQSTF package is a QCDNUM add-on with routines that calculates up to NLO the heavy flavour contributions to the  $F_2$  or  $F_L$  structure functions from pdfs evolved in the FFNS scheme with  $n_f$  light flavours.

In this computation a proton consists of  $n_f = (3, 4, 5)$  intrinsic light quarks while the heavy quark  $(c, b, t)$  is produced in the hard scattering process. For the formalism underlying the computation of these structure functions and their scale variations we refer to  $[1]$  and to the QCDNUM write-up.

The HQSTF package is written in FORTRAN77 but interfaces are provided so that all FORTRAN routines can be called from a C<sup>++</sup> program.

The C++ wrappers reside in the namespace QCDNUM and the routine names are written in lower case, as is the QCDNUM convention. We refer to the QCDNUM manual for more on  $C^{++}$  interfaces.  $C++$ 

Floating-point arguments are in double precision and input numbers must, in fortran, be given in double precision format like 2.5D0 instead of 2.5. In C++ the input format is free since the data-type is specified in the function prototype and the conversion is done automatically, if necessary.

Weight tables are stored in the HQSTF memory (an internal array). The memory size is specified by the parameter nhqstor in the file hqstf.inc; if you run out of space (error message) then you must set nhqstor as needed, and recompile HQSTF.

The HQSTF code is based on the QCDNUM toolbox and error messages are, in most cases, issued by the toolbox routines and not by HQSTF itself. However, the calling HQSTF routine is mentioned in the error message so that you know where it came from.

The call ivers  $=$  IHQVERS() gives you the current HQSTF version number.

### 2 Subroutine calls

In the descriptions below, output arguments are pre-fixed by an ampersand  $(\&)$ . The C++ wrappers have the same name (in lower case) and arguments as in fortran:

call SUB(arguments)  $\rightarrow$  QCDNUM::sub(arguments);

The C++ prototypes are listed in Appendix A.

call HQWORDS ( &ntotal, &nused )

ntotal Number of words available in the HQSTF workspace (nhqstor in hqstf.inc). nused Number of words used (set to 0 before the call to hqfillw or hqreadw).

[1] E. Laenen et al., Nucl. Phys. **B392**, 162 (1993);

S. Riemersma et al., Phys. Lett. B347, 143 (1995).

#### call HQFILLW ( istf, qmass, aq, bq, &nused )

Fill the weight tables. To be called before anything else.

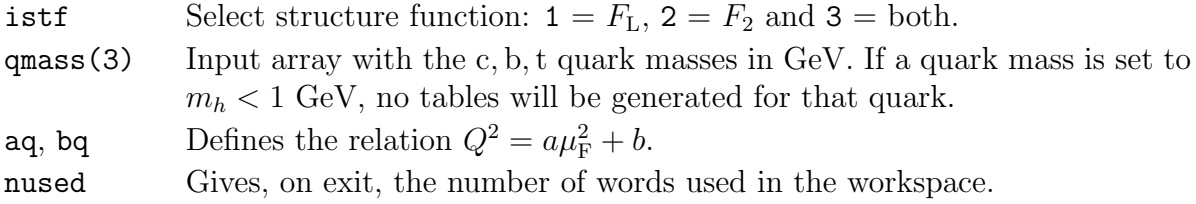

You will get a fatal error if the workspace is not large enough to hold all tables. In that case you can increase the value of nhqstor in the include file hqstf.inc and recompile HQSTF. The values of the mass and scale parameters can be retrieved by a call to hqparms(qmass,aq,bq). The relation between  $\mu_{\rm F}^2$  and  $Q^2$  is defined by this routine. To convert between the scales use:

 $Q2 = hqqfrmu(qmu2)$  qmu2 = hqmufrq( $Q2$ )

The  $Q^2$  scale can only be varied when the renormalisation and factorisation scales are set equal in QCDNUM. So you can vary the  $Q^2$  scale or the  $\mu_R^2$  scale but not both.

call HQDUMPW ( lun, 'filename' )

Dump the weights in memory via logical unit number lun to a disk file. The dump is un-formatted so that the weight file cannot be exchanged across machines.

call HQREADW ( lun, 'filename', &nused, &ierr )

Read weights from a disk file via logical unit number lun. On exit, nused contains the number of words read into the workspace (fatal error if not enough space, see above) and the flag ierr is set as follows.

- 0 Weights are successfully read in.
- 1 Read error or input file does not exist.
- 2 Incompatible QCDNUM version.
- 3 Incompatible HQSTF version.
- 4 Incompatible  $x-\mu^2$  grid definition.

These errors will not generate a program abort so that one should check the value of ierr, and take the appropriate action if it is non-zero.

#### call HSWITCH ( iset )

By default, the structure functions are calculated from the QCDNUM pdf-set iset  $= 1$ . With this routine you can switch to another set, provided that it contains unpolarised pdfs. For imported pdf-sets you have to make sure of that yourself.

It is also possible to switch pdf-sets via the istf argument in the structure function routine hqstfun, see below.

#### call HQSTFUN ( istf, icbt, def, x, Q2, \*f, n, ichk )

Calculate the heavy quark contribution to a structure function.

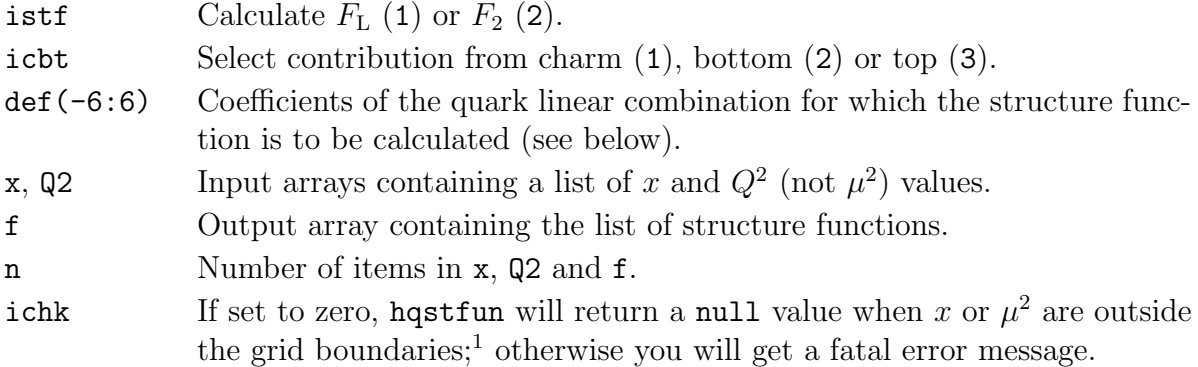

By default, the structure function is computed for pdf-set 1, or for the set selected by hswitch. Alternatively you can encode the pdf-set index in istf:

#### istf  $\rightarrow$  10\*iset + istf

The routine checks that for  $i$ **cbt** =  $(1,2,3)$  =  $(c,b,t)$  the pdfs were evolved in the FFNS with  $n_f = (3, 4, 5)$  and issues an error message if that is not the case. To relax the check you can prefix icht by a minus sign: both the FFNS and the MFNS are then allowed with any number of fixed flavours. The vFNS does not make sense and is not allowed.

A linear combination of quarks and anti-quarks is specified in the input array def(-6:6) in FORTRAN or def [13] in C++. In these arrays the quark flavours are indexed as follows.

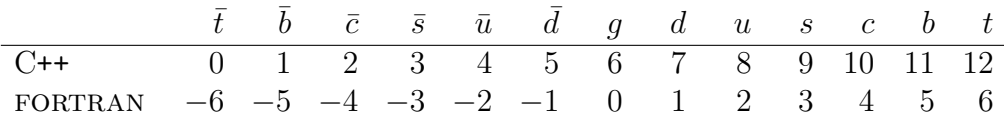

To calculate a structure function for more than one interpolation point, it is recommended to not execute zmstfun in a loop but to pass the entire list of interpolation points in a single call. The loop is then internally optimised for much greater speed.

Here is a snippet of code that, in combination with  $ZMSTF$ , calculates the d,u,s contribution, the charm contribution and the total  $F_2$  (neglecting bottom and top) in charged lepton-proton scattering (the pdfs should have been evolved with  $n_f = 3$  flavours).

```
dimension x(100),Q2(100),F2dus(100),F2c(100),F2p(100)
dimension proton(-6:6)
data proton /4.,1.,4.,1.,4,.1.,0.,1.,4.,1.,4.,1.,4./ !divide by 9
  ..
call zmstfun(2, proton, x, Q2, F2dus, 100, ichk)
call hqstfun(2, 1, proton, x, Q2, F2c , 100, ichk)
do i = 1,100F2p(i) = F2dus(i) + F2c(i)enddo
```
<sup>1</sup>For technical reasons a cut  $Q^2 > 0.5$  GeV<sup>2</sup> is also imposed.

# A List of FORTRAN routines and C++ prototypes

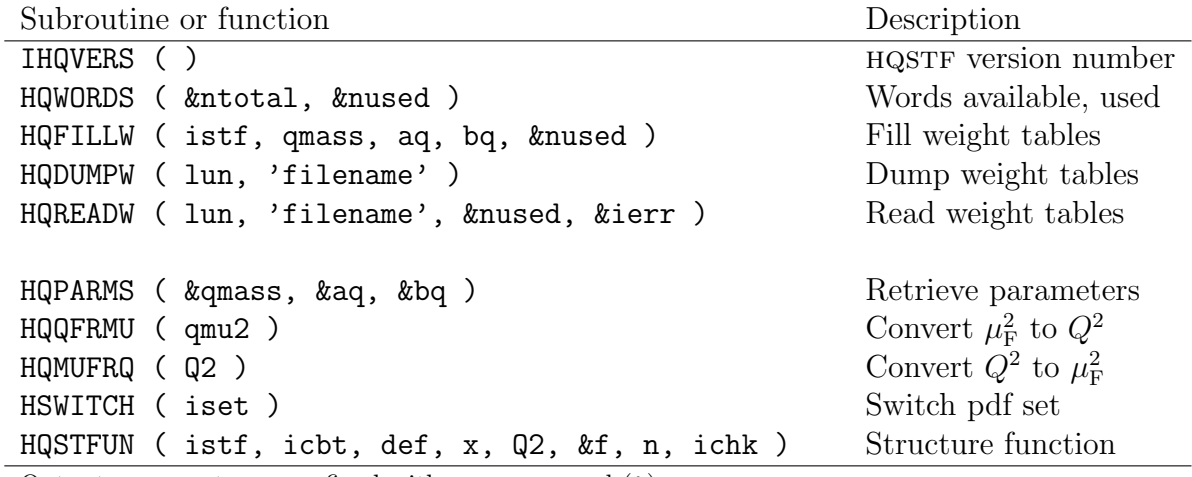

Output arguments are prefixed with an ampersand (&).

C++ prototype

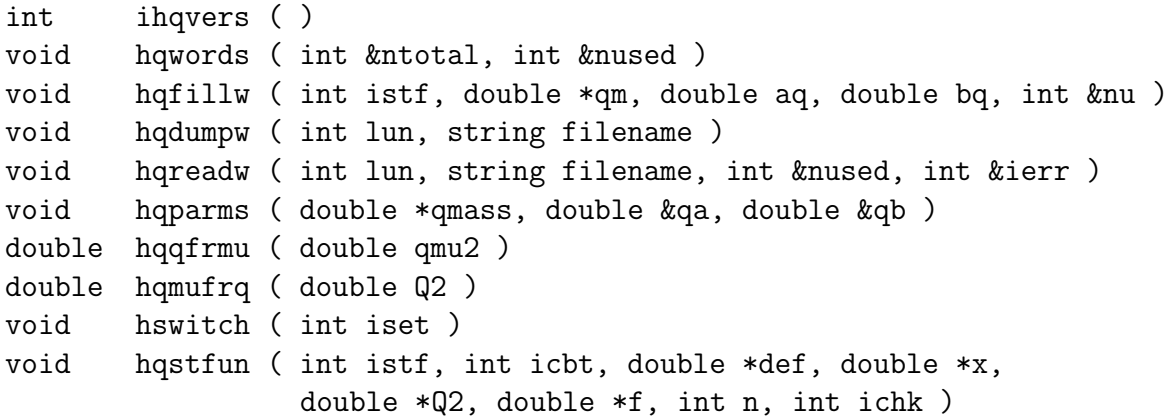